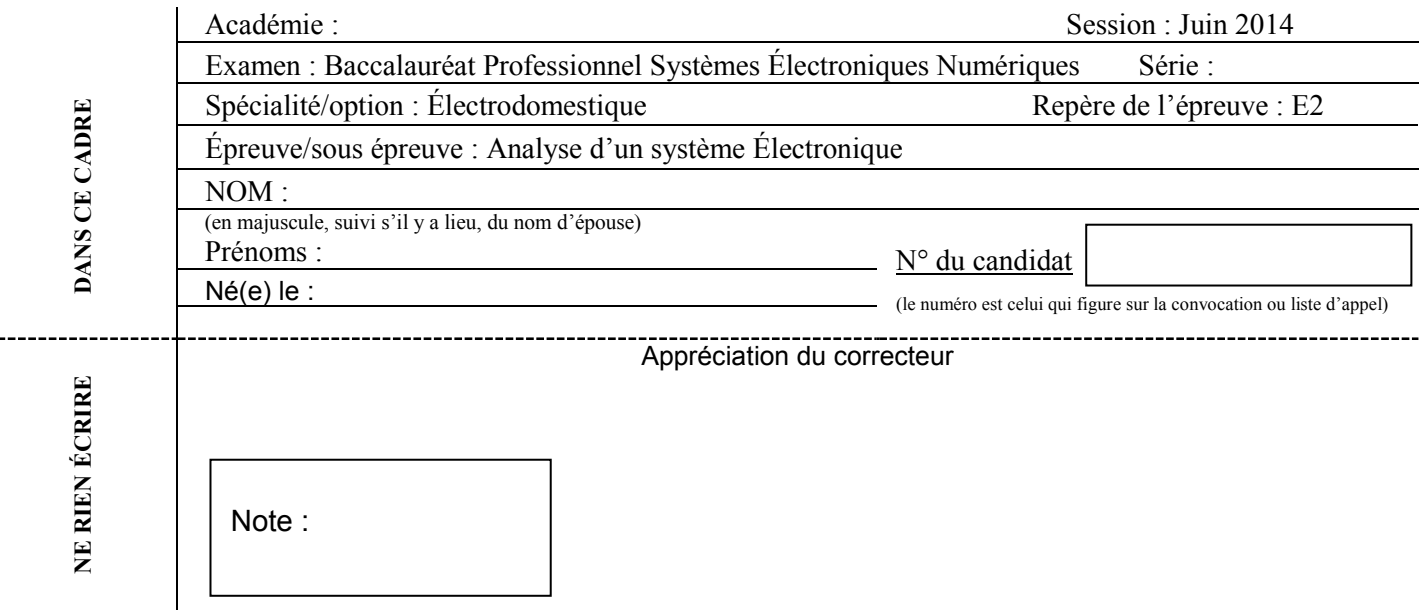

Il est interdit aux candidats de signer leur composition ou d'y mettre un signe quelconque pouvant indiquer sa provenance.

# Baccalauréat Professionnel

# **SYSTÈMES ÉLECTRONIQUES NUMÉRIQUES**

# **Champ professionnel : Électrodomestique**

# **ÉPREUVE E2**

# **ANALYSE D'UN SYSTÈME ÉLECTRONIQUE**

Durée 4 heures – coefficient 5

#### **Notes à l'attention du candidat :**

- Le sujet comporte 4 parties différentes :
- □ partie 1 : mise en situation avec présentation du projet d'installation ;
- □ partie 2 : questionnement tronc commun ;
- partie 3 : questionnement spécifique, lié au champ professionnel.

 Vous devez répondre directement sur les documents du dossier sujet dans les espaces prévus, en apportant un soin particulier dans la rédaction des réponses aux différentes questions.

 Vous ne devez pas noter vos nom et prénom sur ce dossier hormis dans la partie anonymat en haut de cette page.

- Vous devez rendre l'ensemble des documents du dossier sujet en fin d'épreuve.
- Calculatrice de poche à fonctionnement autonome autorisée (Voir circulaire n° 99-186 du 16-11-1999).

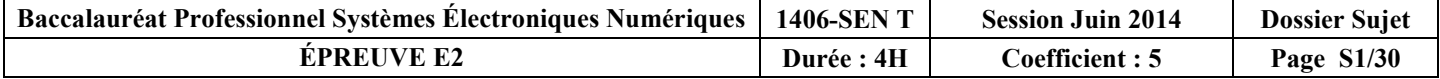

# **Partie 1 : Présentation du système technique**

**Sur la commune des Mureaux dans le département des Yvelines, le groupe EDF dispose d'un campus participant en autre à la formation de ses salariés.**

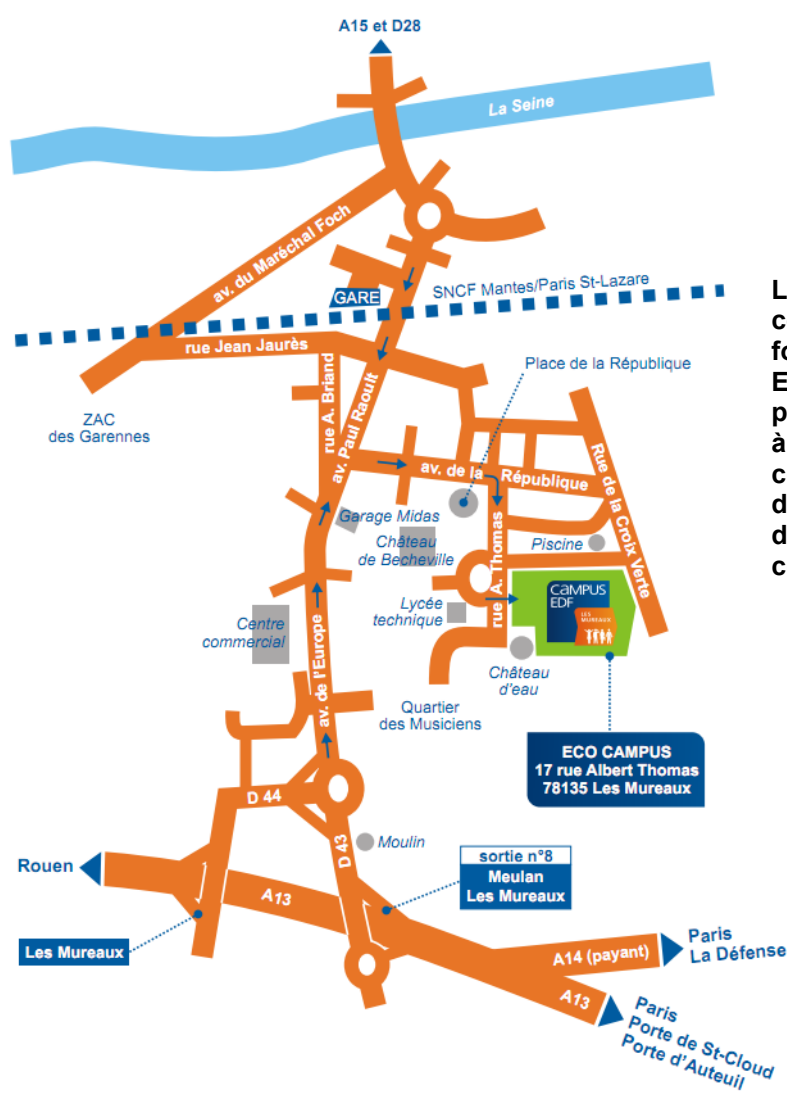

**Le campus des Mureaux est un centre qui accueille les formations tertiaires du Groupe EDF. En 2010, EDF a consacré plus de 7% de sa masse salariale à la formation, tous dispositifs confondus, ce qui a permis à près de 80% de ses salariés de suivre des actions de formation continue.**

Situation géographique

**Cet énergéticien international a fait de la transmission des compétences une priorité absolue en lançant le programme « Défi Formation ». Un programme phare de l'ambition sociale et humaine du groupe en France, lancé pour relever les enjeux majeurs du développement et du renouvellement des compétences auquel le groupe sera massivement confronté dans les années à venir (25 à 30 % des salariés d'EDF partiront à la retraite dans les 5 ans).**

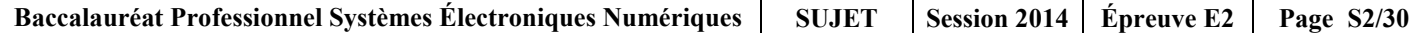

**Trois objectifs pour ce programme :**

- **Accueillir et former des jeunes grâce à l'alternance, avec plus de 4 % des effectifs du groupe dans les 5 ans qui viennent, cela à tous les niveaux de formation.**
- **Créer des « Académies des Métiers », dispositifs de formation et de professionnalisation pilotés au sein même de chaque métier, afin de répondre à l'enjeu du développement des compétences dans les domaines techniques comme dans les fonctions transverses (finance, achat, RH…).**

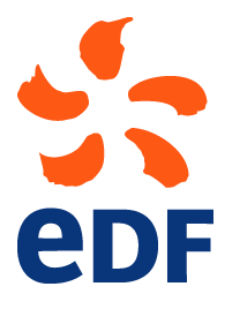

- **Offrir davantage de possibilités d'initiatives pour les salariés, afin de donner la possibilité de progresser tout au long de sa carrière dans le** 

**Groupe par la voie d'une formation promotionnelle pour accéder à des postes à responsabilité plus importante.** 

**Parallèlement, se met en place un réseau de « campus métiers » associant toutes les branches du Groupe, production, transport, distribution. Des lieux de rencontre, de brassage et de diversité qui permettent des échanges des bonnes pratiques, de transferts de connaissances et de construction d'une culture de groupe.**

**Le campus d'EDF en quelques chiffres :**

- **22 hectares de parc ;**
- **180 chambres ;**
- **55 salles de formations ;**
- **20000 stagiaires par an ;**
- **60 agents sur le campus ;**

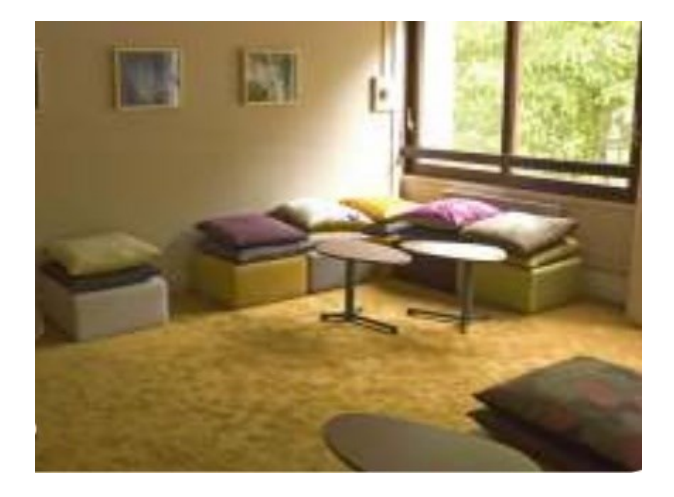

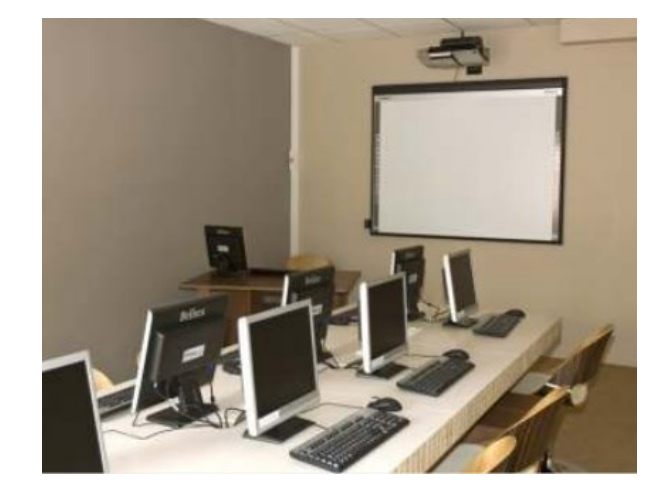

- **1 amphithéâtre de 220 places ;**
- **2 salles plénières ;**
- **3 salles créatives ;**
- **1 self de 300 places.**

**En 2009, il a été décidé de rénover et d'agrandir ce site. Il bénéficiera des dernières évolutions technologiques et devra être un exemple en matière d'éco-efficacité énergétique.**

**Le campus EDF peut être divisé en quatre grandes parties.**

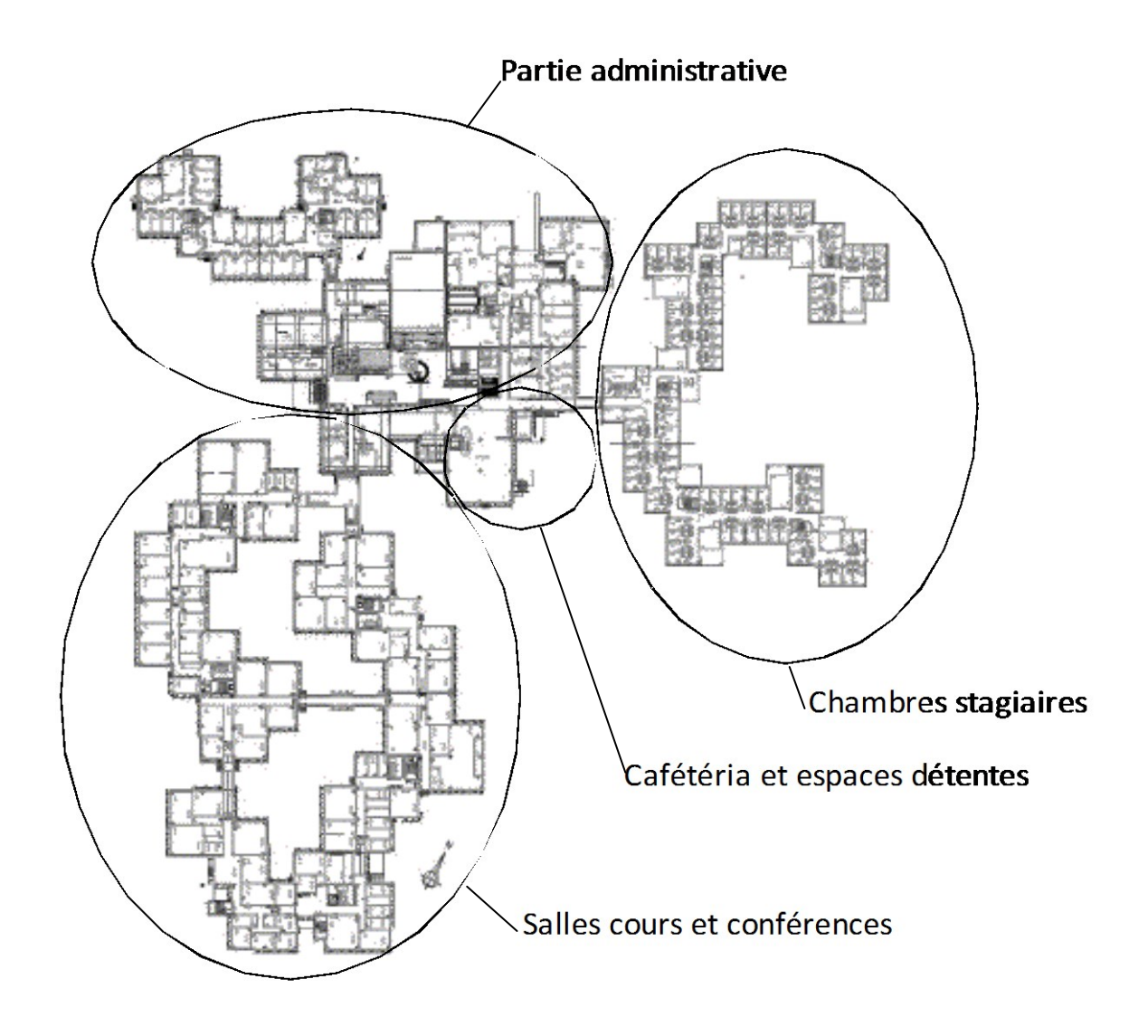

**Les différentes salles du site disposent du téléphone et de connexions réseaux (filaire ou Wi-Fi). L'ensemble du site est protégé par un système d'alarme pour éviter les intrusions et d'un système de détection incendie.**

**Ce site dispose également une salle de visioconférence et un système de diffusion vidéo interne.**

# **Partie 2 : Questionnement tronc commun**

### **2.1 Étude de la détection automatique du système de sécurité incendie**

**En tant que technicien en alarme sécurité incendie, vous êtes chargé de remplacer les détecteurs automatiques de type ioniques de la salle de conférences par des détecteurs optiques de fumée. Vous devez également calculer le nombre de détecteurs optiques à installer, vous vous aiderez des ANNEXES N°1 et 2.**

#### **Question 2.3.1**

Relever l'aire de la salle de conférence.

#### **Question 2.3.2**

Déterminer l'aire maximale (Amax) surveillée par un des nouveaux détecteurs optiques de fumée, sachant que la hauteur est de 9,5 m avec un angle de toiture <20°.

#### **Question 2.3.3**

*Méthode de calcul de l'aire nominale de surveillance d'un détecteur optique :*

*An = k x Amax* 

*An = aire nominale de surveillance*

*k = facteur de risque du local*

*Amax = aire de surveillance maximum du détecteur*

Calculer l'aire nominale de surveillance d'un détecteur optique sachant que le facteur de risque de la salle de conférence est  $k = 0.6$ .

#### **Question 2.3.4**

Justifier par le calcul que 6 détecteurs sont nécessaires à la sécurisation de cet espace.

# **2.2 Audiovisuel multimédia**

**La Set Top Box : Le modèle choisi est une Set Top box « AmiNET130 » (voir ANNEXE N°4).**

**Le rôle d'une Set Top box est de convertir l'information audiovisuel UDP/IP en un signal audiovisuel classique (YUV, HDMI…) applicable à l'entrée d'un téléviseur.**

**Les flux audio-vidéo appliqués aux téléviseurs sont générés à l'aide de la Set Top Box « AmiNET130 », dont la face arrière est présentée ci-dessous.**

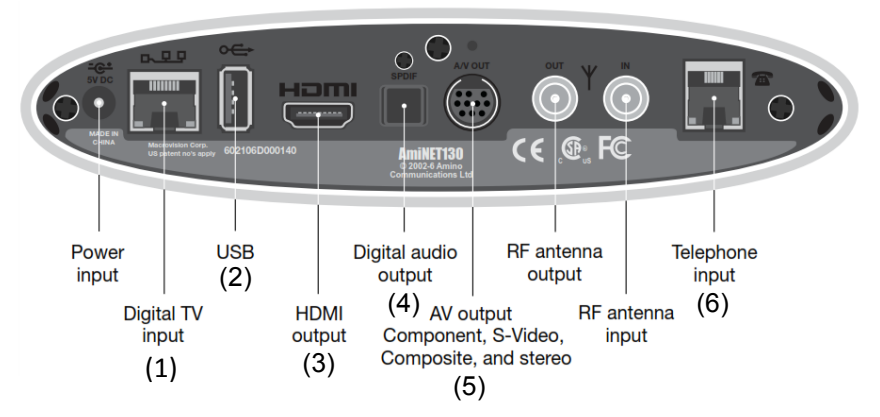

### **Question 2.2.1**

Identifier le nom des connecteurs numérotés de 1 à 6 se trouvant en face arrière de la Set Top Box.

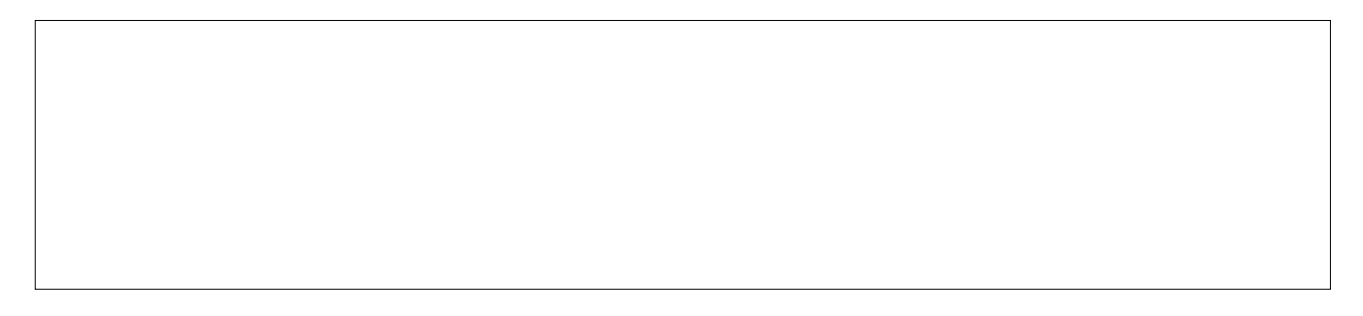

### **Question 2.2.2**

Compléter le tableau en indiquant par une ou plusieurs croix le type d'information véhiculée par le câble raccordé aux connecteurs suivants.

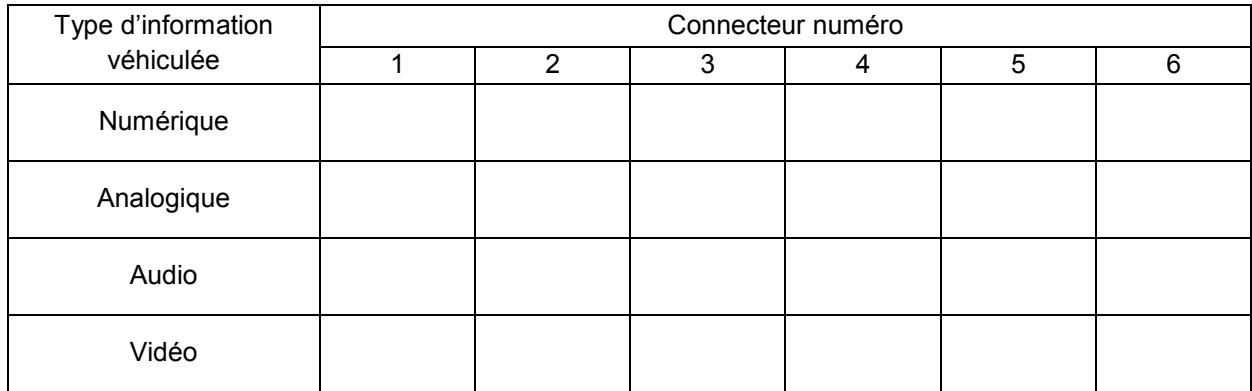

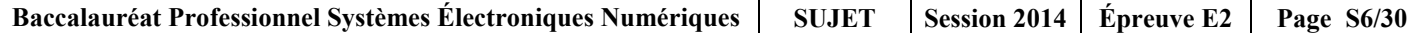

### **Question 2.2.3**

Relever la résolution de l'écran du téléviseur LG 42LD420C donné en ANNEXE N°3 et montrer, à l'aide d'un calcul simple, que le format de l'image est dans le rapport 16/9.

### **Question 2.2.4**

*On désire raccorder la Set Top Box au téléviseur LG 42LD420C.*

Indiquer le nom du cordon choisi pour réaliser ce branchement. Justifier votre choix.

### **Question 2.2.5**

*On désire recevoir un programme de la chaîne arte HD.*

Déterminer la valeur de la résolution verticale correspondante.

#### **Question 2.2.6**

Donner le mode de balayage de la Set Top Box pour cette résolution. Expliquer son principe de fonctionnement.

### **Question 2.2.7**

Déterminer la résolution maximale compatible entre le téléviseur et la Set Top Box dans le cas où vous opteriez pour un mode de balayage progressif. Aidez-vous des ANNEXES N°3 et 4.

### **Question 2.2.8**

Expliquer le principe de fonctionnement du balayage progressif.

# **2.3 Audiovisuel Professionnel**

**L'entreprise EDF a décidé de rénover son amphithéâtre qui date du début des années 80. Ce lieu qui sert de salle de conférences peut accueillir 220 personnes.**

**Pour cela, la direction désire installer des jeux de lumières modernes (gobos, lasers, etc.), un système de diffusion audio surround 5.1, ainsi que la possibilité de filmer les événements avec une caméra 3D montée sur une nacelle pour donner un effet de profondeur à l'image en mouvement.**

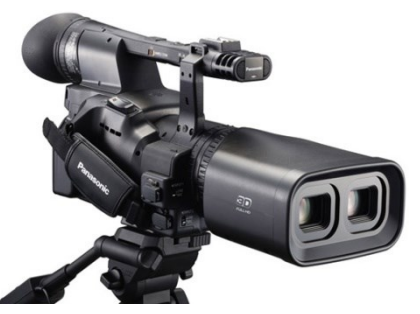

**Étude de la caméra 3D AG-3DA1 (voir ANNEXE N°6) et justification des choix technologiques retenus pour l'enregistrement vidéo.**

#### **Question 2.3.1**

Expliquer le principe de la capture de vidéo en 3D.

### **Question 2.3.2**

Justifier par le calcul que le capteur 3MOS annoncé dans la documentation technique possède 2,07 Mégapixels.

### **Question 2.3.3**

Donner le nombre et le type de support sur lesquels sont enregistrés les flux vidéos 3D Full- HD.

#### **Question 2.3.4**

Exprimer puis calculer la taille d'une vidéo 3D 1080/25p de 1 heure, sachant que chaque pixel est codé sur 3 octets et qu'il y à deux objectifs. Exprimer votre résultat en To (1To=1024Go).

#### **Question 2.3.5**

Préciser au vu de vos résultats, si vous pouvez enregistrer directement sur le support de stockage de la caméra sachant qu'on a choisi deux cartes SDHC de 32 Go. Justifier.

#### **Question 2.3.6**

Donner le mode de compression des fichiers équipant cette caméra.

#### **Étude du système de diffusion audio surround 5.1**

#### **Question 2.3.7**

Indiquer le nombre de canaux composant un système surround 5.1 et nommer chaque canal.

**La solution que vous avez retenue pour le câblage des enceintes dans la salle est celle du schéma ci-contre :**

**Le tout est amplifié par un amplificateur 5.1 qui comporte 6 sorties. Chaque sortie à une impédance de 4Ω.**

**Les 2 canaux arrières (droit et gauche) sont composés chacun d'un groupement de 6 enceintes d'impédance 6Ω chacune représentée de la manière suivante :**

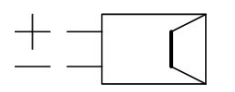

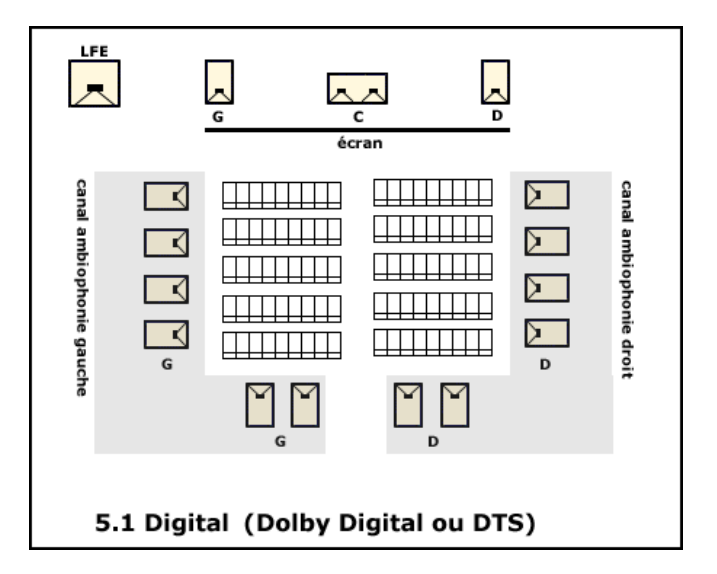

#### **Question 2.3.8**

Justifier par le calcul que l'impédance équivalente (notée Zeq) de l'association des enceintes connectées au canal arrière gauche (schéma ci-dessous) respecte l'impédance de sortie de l'amplificateur.

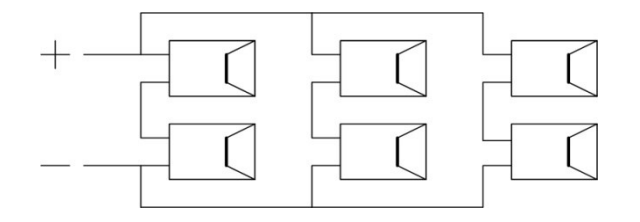

# **2.4 Électrodomestique**

**L'accès du site est contrôlé par des agents de sécurité dont le local est à proximité du portail principal. Des entrées et sorties ayant lieu jour et nuit, il a été aménagé un espace de vie pour ces agents.** 

**On y trouve un espace cuisine dans lequel il est prévu l'installation d'un nouveau four électrique intégrable.**

### **Question 2.4.1**

Donner le repère et la caractéristique électrique du dispositif de coupure (disjoncteur), du circuit alimentant le four (voir ANNEXE N°7 et 8).

### **Question 2.4.2**

Indiquer la section des conducteurs que préconise la norme NF C15-100 pour l'installation d'un four électrique grand public (voir ANNEXE N°9).

**Justification du choix du four : modèle ROSIÈRES CRÉATIS FE 6084/2. Le choix entre un four traditionnel et un four multifonctions à pyrolyse s'est fait en comparant le coût d'utilisation et le coût de nettoyage de chacun des deux modèles.**

#### **Coût d'un nettoyage par pyrolyse.**

#### **Question 2.4.3**

Compléter le tableau suivant à l'aide des documents fournis (voir ANNEXES N°10 et 11).

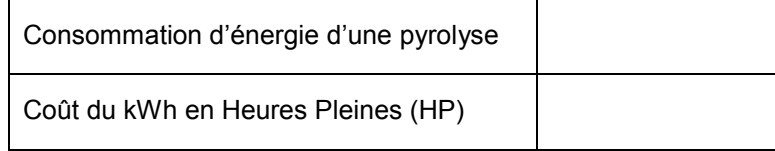

#### **Question 2.4.4**

Déterminer alors le coût d'un nettoyage par pyrolyse.

# **Question 2.4.5**

Compléter le tableau suivant à l'aide des documents fournis en ANNEXE N°12.

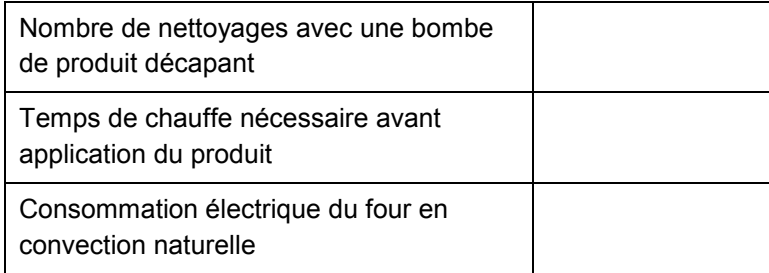

#### **Coût d'un nettoyage manuel.**

**Le coût de chauffe nécessaire avant application du produit décapant est négligeable (moins de 0,01€).**

### **Question 2.4.6**

Déterminer le coût d'un nettoyage manuel.

### **Question 2.4.7**

Préciser si d'un point de vue économique, le choix d'un nettoyage par pyrolyse est judicieux. Justifier votre réponse.

### **Question 2.4.8**

Indiquer un moyen pour rendre le nettoyage par pyrolyse encore moins coûteux.

### **2.5 Télécommunications et réseaux**

**Constat du technicien :**

**Un des ordinateurs du site présente des défaillances de fonctionnement. En effet à certains moments l'ordinateur s'éteint de manière brutale faisant perdre le travail effectué à la personne disposant de ce poste.**

**Cette personne a cru remarquer que ces coupures avaient lieu alors que le poste informatique était assez sollicité.**

**Le responsable du matériel informatique suppose que lorsque le poste est assez fortement sollicité, son alimentation ne peut fournir la puissance électrique demandée et pour éviter que celle-ci ne tombe en panne, le dispositif interne de sécurité coupe l'alimentation électrique.**

**Vous allez devoir déterminer le bien fondé de cette supposition.**

**Le poste informatique est équipé :**

- **3 disques durs Samsung HD103SJ (RAID 5) ;**
- **1 carte mère Asus P8H67 ;**
- **1 processeur Intel CORETM i5 – 2400 ;**
- **1 ventilateur pour processeur ;**
- **4 barrettes mémoire CORSAIR XMS3 - 2Go - PC10666 (1333 MHz) ;**
- **1 carte graphique NVIDIA GTS 450 ;**
- **1 alimentation Heden PSX-A830 de puissance 300W.**

#### **Question 2.5.1**

Indiquer le courant consommé sur les lignes d'alimentations +12v et +5v d'un disque dur (voir ANNEXE N°13).

#### **Question 2.5.2**

Exprimer puis calculer la puissance totale consommée par le disque dur SAMSUNG HD103SJ.

# **Question 2.5.3**

Reporter cette valeur dans le tableau ci-dessous, puis compléter le tableau.

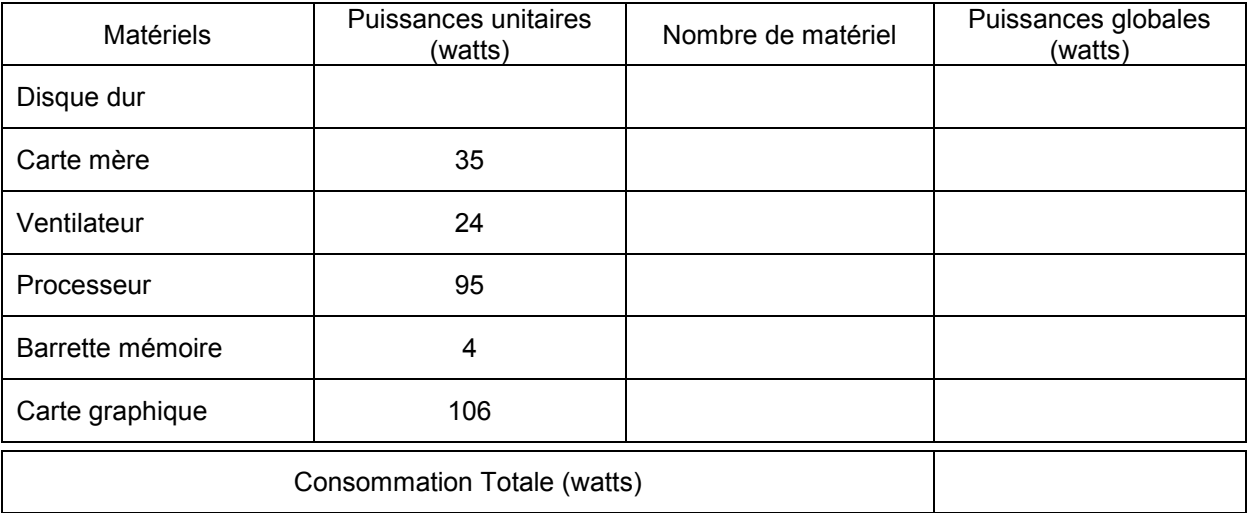

# **Question 2.5.4**

Préciser et justifier si le bloc d'alimentation Heden PSX-A830 convient.

### **Afin de changer cette alimentation vous allez devoir en choisir une qui convienne. Pour la suite du sujet on considérera que l'ordinateur consomme au maximum 350 watts.**

#### **Question 2.5.5**

*Pour éviter que celle-ci ne soit trop sollicitée, on veut qu'en charge maximale de l'ordinateur l'alimentation ne soit qu'a 80% de sa puissance.*

Exprimer puis calculer la puissance que devra être capable de délivrer l'alimentation.

#### **Question 2.5.6**

*Dans le cadre de la lutte contre la surconsommation d'énergie on vous demande de choisir une alimentation à haut rendement. Celle-ci devra être certifiée « 80 plus » et le rendement minimum devra être de 85%.*

Déterminer la norme minimum de l'alimentation à l'aide de l'ANNEXE N°14.

#### **Question 2.5.7**

Justifier le choix de l'alimentation straight power 8 (voir ANNEXE N°15).

#### **Question 2.5.8**

Déterminer la puissance absorbée lorsqu'elle fournit 450 watts, compte tenu de son rendement minimum.

**Afin de protéger l'ordinateur des coupures ou microcoupures d'électricité on décide de lui adjoindre un onduleur que vous allez devoir choisir.**

#### **Question 2.5.9**

*Si la puissance des alimentations s'exprime en watts, pour les onduleurs celles-ci s'exprime en voltsampères (VA).* 

*On désire que l'onduleur alimente en énergie l'ordinateur pendant au moins 7 minutes à pleine charge. Nous disposons d'une alimentation qui consomme 530 watts avec un facteur de puissance (cos*  $\varphi$ *) de 0,75. On rappelle que :*

- *P = S x cos*  avec : *P : puissance active en W et S : puissance apparente en VA*

Exprimer puis calculer la puissance apparente correspondante.

#### **Question 2.5.10**

Justifier le choix de l'onduleur powerplus SMX750SLT en vous aidant de l'ANNEXE N°17.

# **2.6 Électronique industrielle embarquée**

**L'Éco-campus EDF, situé à 25 minutes de la Défense aux Mureaux (78), accueille les formations transverses du Groupe EDF. L'élaboration d'un Plan de Déplacement d'Entreprise (PDE) vise à optimiser les déplacements de l'ensemble des parties prenantes. Actuellement, le campus accueille 5000 personnes et a pour objectif de tripler sa fréquentation d'ici 2015.**

**L'Éco-campus souhaite promouvoir le covoiturage dans le cadre du PDE pour cela, une borne interactive a été installée dans le hall d'accueil. Elle permet :**

- **De sensibiliser les occupants du campus (stagiaires, intervenants et collaborateurs) aux consommations d'énergie et émissions de CO2 associées à leurs déplacements routiers ;**
- **de promouvoir le passage à l'acte. Pour cela, le système mis en place ouvrira la possibilité aux participants :**
	- o **De communiquer sur leurs trajets, qu'ils soient récurrents ou exceptionnels, en fournissant les informations nécessaires en voiture individuelle ou en taxi (trajet, horaires, fréquences, nombre de places disponibles dans le véhicule),**
	- o **de s'inscrire dynamiquement de manière récurrente ou exceptionnelle sur un ou plusieurs trajets,**
	- o **de communiquer des messages relatifs à l'Éco-campus.**

**L'entrée de l'Éco-campus EDF Les Mureaux est située précisément à partir de ses coordonnées géographiques suivant le système géodésique WGS84 afin que les visiteurs puissent le trouver facilement en entrant les coordonnées dans un GPS.**

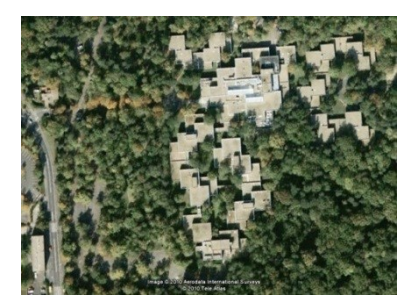

**Les coordonnées GPS, en Degrés (°) Minutes (') Secondes ('') du site de l'Éco-campus EDF « Les Mureaux » sont :**

- **Latitude : 48°58'58.27"N ;**
- **longitude : 1°55'23.41"E.**

#### **Vous vous aiderez de l'ANNEXE N°18 pour répondre aux questions suivantes.**

#### **Question 2.6.1**

Convertir les coordonnées GPS du site en Degrés Minutes (rappel : 1'= 60'').

#### **Question 2.6.2**

Compléter la trame NMEA correspondant à la localisation de l'Éco-campus EDF.

\$GPGGA,170834.000, ,1,07,1.5,52.2,M,67.3,M,,0000\*6A

### **Question 2.6.3**

Positionner sur la carte ci-dessous la latitude et la longitude du site de l'Éco-campus EDF.

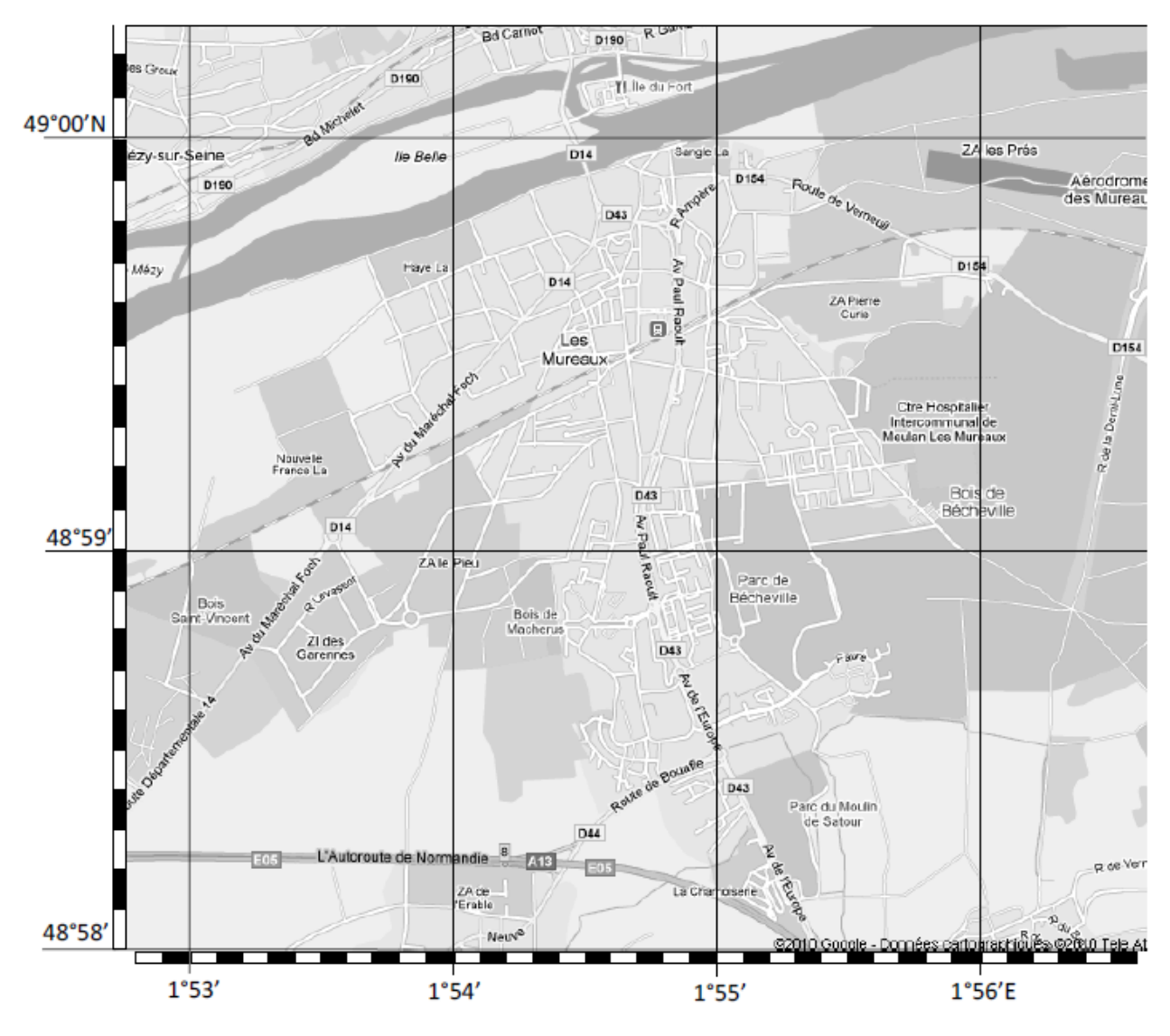

### **Question 2.6.4**

Indiquer la signification des lettres N et E dans les coordonnées de la latitude et de longitude.

### **Question 2.6.5**

Déduire l'heure UTC (heure universelle) correspondant à la Trame NMEA de la question 2.6.2.

#### **Question 2.6.6**

Déduire de la trame NMEA de la question 2.6.2 le nombre de satellite permettant de calculer la position.

### **Question 2.6.7**

Donner le rôle du « checksum ».

# **Partie 3 : Questionnement spécifique**

# **3.1 Mise en situation**

Afin d'améliorer le confort d'accueil de ses stagiaires, le Centre de Formation met à disposition des résidents, un local ''Entretien du linge''.

Ce local est équipé d'un lave-linge et d'un nécessaire de repassage (Fer vapeur et table à repasser).

Le lave-linge est de marque MIELE, modèle W1623.

Pour améliorer le service proposé, il a été décidé d'adjoindre un sèche-linge à l'équipement déjà disponible dans le local.

# **3.2 Principe du Sèche-linge (Voir ANNEXE N°19)**

**On se propose d'étudier le principe général du séchage du linge, en vue de déterminer la technologie la mieux adaptée à une installation dans un local clos sans aucune ouverture sur l'extérieur.**

#### **Question 3.2.1**

Expliquer le principe de fonctionnement d'un sèche-linge.

#### **Question 3.2.2**

*Il est apparu depuis quelques années sur le marché, une gamme de sèche-linge faisant appel à une nouvelle technologie qui permet d'atteindre la classe énergétique A.*

Indiquer la technologie mise en œuvre par ce type de sèche-linge.

#### **Question 3.2.3**

Expliciter la différence fondamentale entre un sèche-linge à ÉVACUATION et un sèche-linge à CONDENSATION.

**Le sèche-linge est destiné à être installé dans un local ne comportant aucune ouverture sur l'extérieur.** 

### **Question 3.2.4**

Choisir le type de sèche-linge en fonction des caractéristiques du local.

### **3.3 Choix du Sèche-linge (Voir ANNEXE N°20)**

**Choix du modèle de sèche-linge en fonction des impératifs économiques et des impératifs d'installation.**

**Le client (Campus EDF des Mureaux) est très sensible aux économies d'énergies et a donc décidé de s'équiper d'un sèche-linge offrant des consommations électriques parmi les plus faibles.**

#### **Question 3.3.1**

Déterminer, à l'aide du tableau comparatif, le modèle offrant la meilleure classe énergétique.

**L'écart de prix d'achat élevé et la forte capacité de ce sèche-linge ne se justifient pas économiquement et fonctionnellement sur le site des Mureaux. Le modèle retenu est le sèche-linge MIELE T8402C.**

#### **Question 3.3.2**

Indiquer quelle est sa consommation pour un cycle de séchage.

### **Question 3.3.3**

Calculer le coût de fonctionnement annuel de ce sèche-linge, sur la base de 5 cycles de séchage par semaine, et avec un kWh à 0,11€.

# **3.4 Installation du Sèche-linge (Voir ANNEXE N°21)**

**En qualité de technicien Electroménager, vous êtes en charge de procéder à l'installation du sèchelinge chez le client, mais également de le conseiller pour une utilisation optimale de son appareil.**

**Le sèche-linge MIELE T8402C est un sèche-linge à CONDENSATION.**

### **Question 3.4.1**

Relever sur la fiche technique l'élément qui permet de confirmer le principe à condensation.

### **Question 3.4.2**

Indiquer le rôle du tuyau de vidange livré en série avec le sèche-linge MIELE T8402C.

#### **Question 3.4.3**

Indiquer les conseils à donner aux utilisateurs de ce type de sèche-linge non raccordé au réseau des eaux usées.

# **3.5 Étude du Sèche-linge (Voir ANNEXE N°22)**

#### **Question 3.5.1**

Relever le repère, la référence et la désignation de l'élément chauffant (on supposera que le sèche-linge à un numéro de série commençant par « Série N° 55/ »).

Repère : ……. Référence : ………………….. Désignation : ………………………………………..

#### **Question 3.5.2**

*Une sonde de température CTN (NTC en anglais) et un thermostat sont utilisés dans la batterie de chauffe* Donner la signification des lettres CTN.

#### **Question 3.5.3**

Préciser le principe de fonctionnement d'une sonde de température CTN.

#### **Question 3.5.4**

Indiquer la différence entre une sonde de température CTN et un thermostat.

#### **Question 3.5.5**

Déduire de la désignation le nombre de résistance(s) présente(s) dans la batterie de chauffe. Justifier votre réponse.

```
Nombre de résistance(s) : …………………
Justification :
```
#### **Question 3.5.6**

Justifier la présence d'une sonde de température CTN et d'un thermostat dans la batterie de chauffe.

# **3.6 Maintenance du Lave-linge**

**Les utilisateurs indiquent que le linge est parfaitement lavé, mais que le linge n'est pas essoré en fin de cycle.**

**La société MIELE a développé un dispositif d'aide à la maintenance pour l'ensemble de sa gamme GEM.**

**Il se compose d'un boîtier d'interfaçage et d'un logiciel d'aide au diagnostic MDU.** 

**Une LED (Appelée led PC) placée sur la face avant de l'appareil électroménager permet la communication avec le boitier d'interfaçage, via une fibre optique.**

**Le boitier d'interfaçage communique avec le micro-ordinateur par un port RS232C.**

**Dans l'opération de maintenance qui suit, il sera fait usage de ce dispositif d'aide à la maintenance.**

**Vous allez procéder, à l'aide de ces outils, à la recherche de la panne puis à la remise en état du lavelinge.**

#### **Mise en œuvre du boitier d'interfaçage (Voir ANNEXE N°24).**

#### **Question 3.6.1**

*Le micro-ordinateur mis à votre disposition ne dispose pas de port RS232C. Pour communiquer avec le boîtier d'interfaçage MIELE, vous allez donc devoir faire usage d'une interface d'adaptation USB/RS232C. Le modèle retenu est l'interface d'adaptation DIGITEL*.

Compléter le tableau suivant.

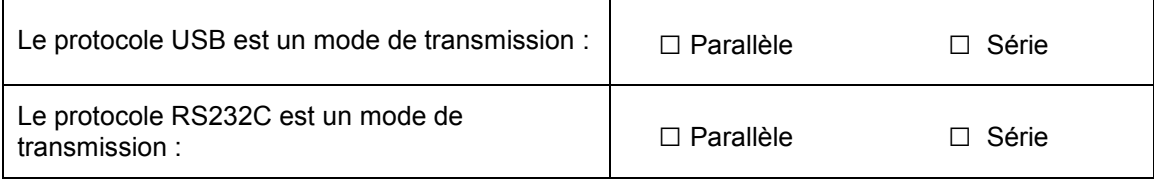

#### **Question 3.6.2**

Indiquer l'ordre dans lequel il faut procéder pour une installation correcte du boitier d'interfaçage. Entourer la bonne réponse pour chaque proposition.

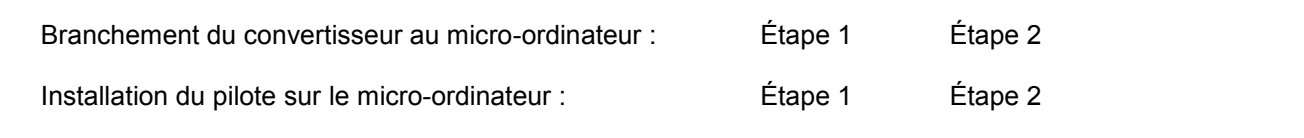

### **Question 3.6.3**

Indiquer quelle est la vitesse de transmission de l'interface DIGITEL.

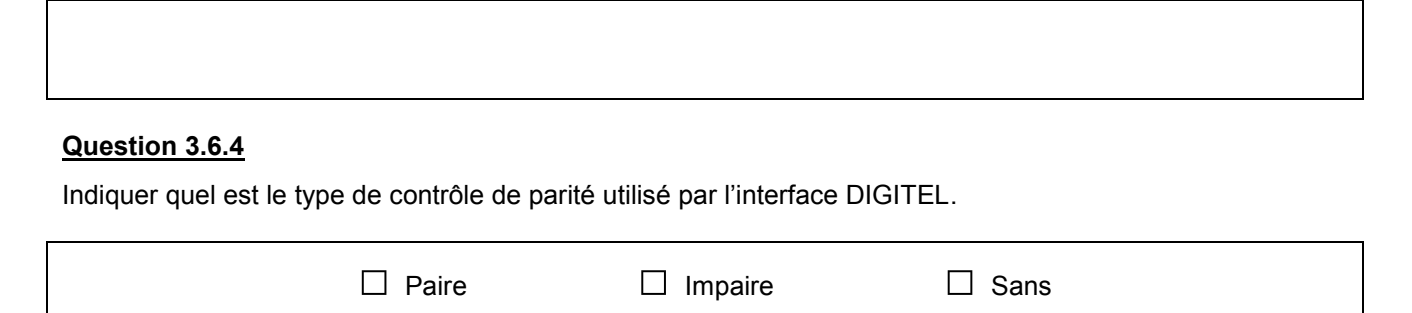

#### **Question 3.6.5**

*Le schéma ci-dessous représente les différentes liaisons mises en œuvre par le dispositif de maintenance :* 

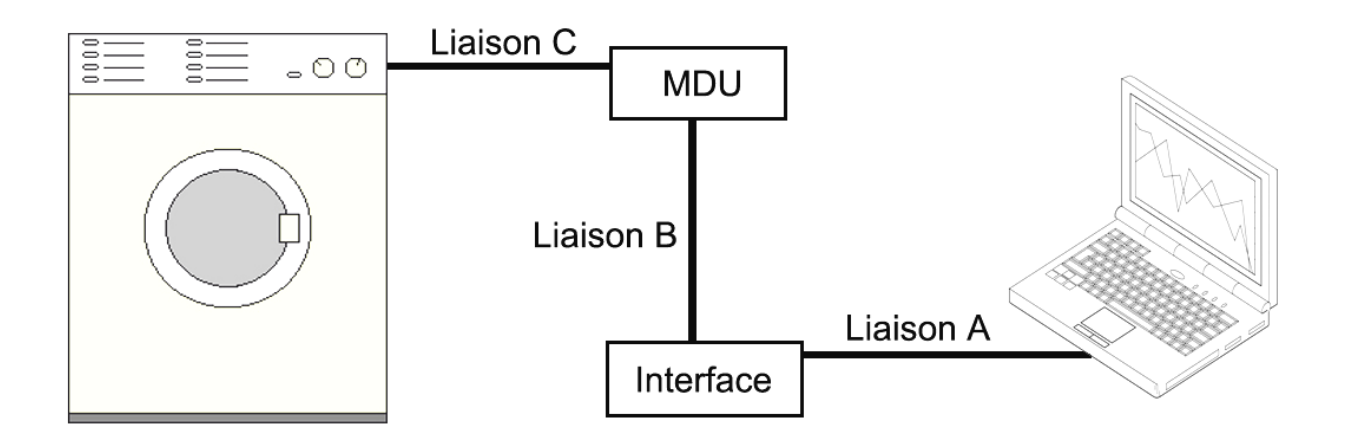

Indiquer dans le tableau ci-après, pour chacune des 3 liaisons, le mode de transmission d'informations mis en œuvre.

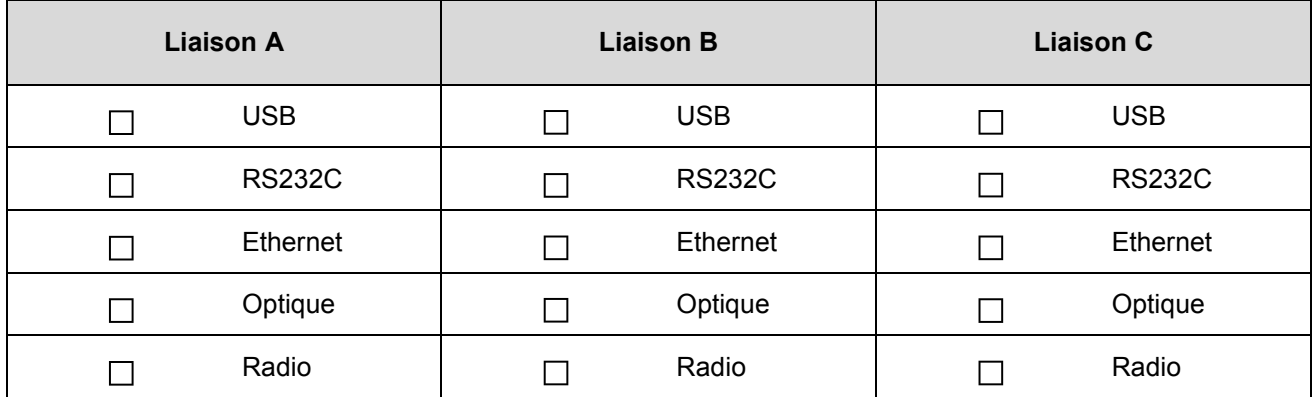

#### **Exploitation des informations collectées (Voir ANNEXE N°25) :**

**Après installation et test du bon fonctionnement de la communication entre les différents éléments, vous allez procéder à plusieurs tests du lave-linge, en mode statique (à l'arrêt) et en mode dynamique (en fonctionnement).**

#### **Question 3.6.6**

Nommer la signification de chacun des 4 code-pannes dans le tableau ci-dessous, puis repérer (en les cochant), le ou les éléments à vérifier en fonction de la panne annoncée.

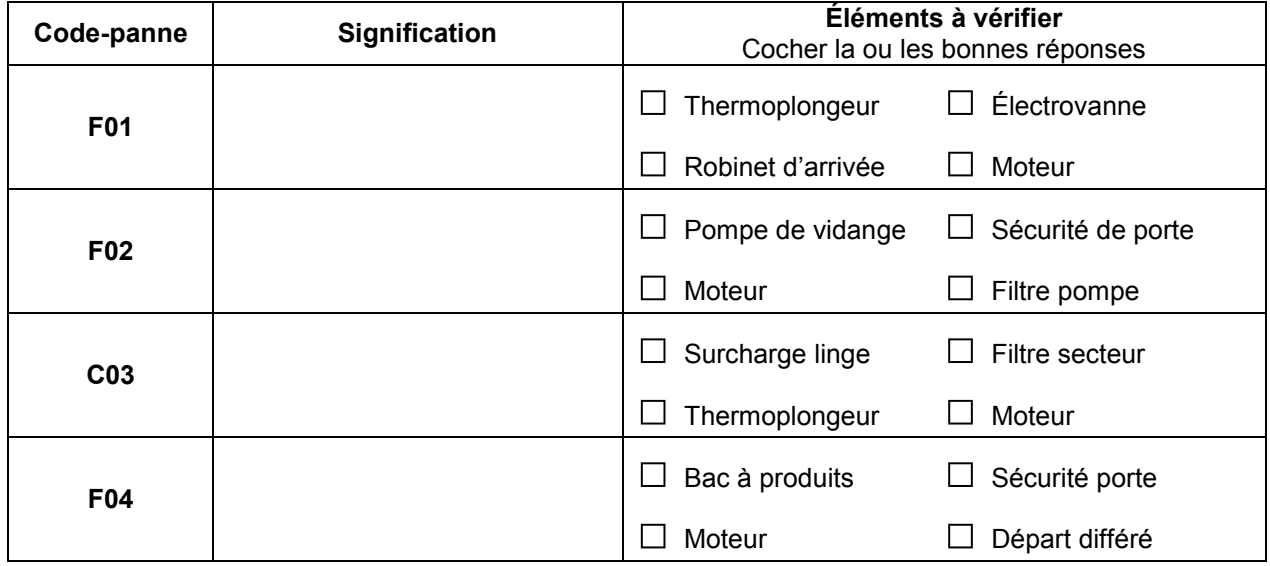

#### **Question 3.6.7**

Lors d'un test, vous avez constaté le non fonctionnement de l'essorage lorsque la machine est en charge *(environ 4,5 kg de linge), et l'absence d'affichage d'un code défaut.*

*En mode statique, le logiciel d'aide au diagnostic MDU fourni les informations suivantes :* 

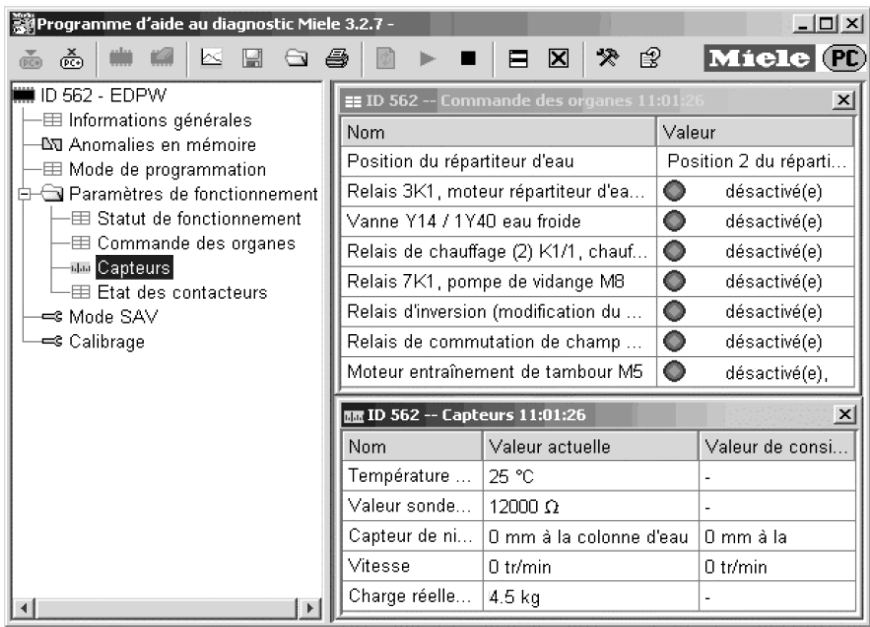

Compléter le tableau suivant en vous aidant des informations fournies par les capteurs.

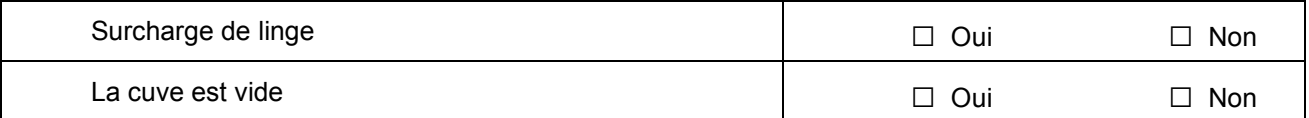

### **Question 3.6.8**

*En mode dynamique, le logiciel d'aide au diagnostic MDU fourni les informations suivantes :* 

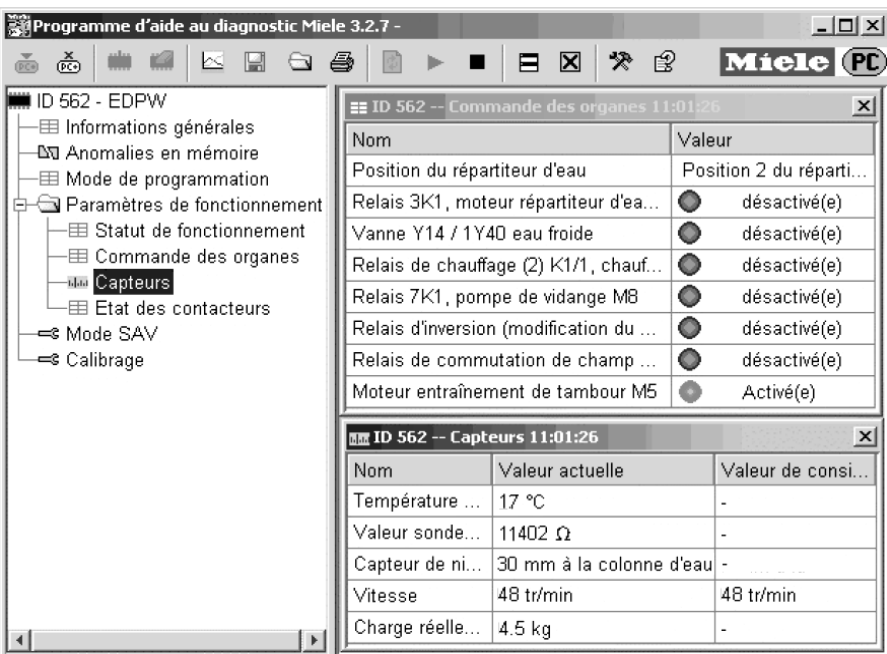

Compléter le tableau suivant en vous aidant des informations fournies par les capteurs.

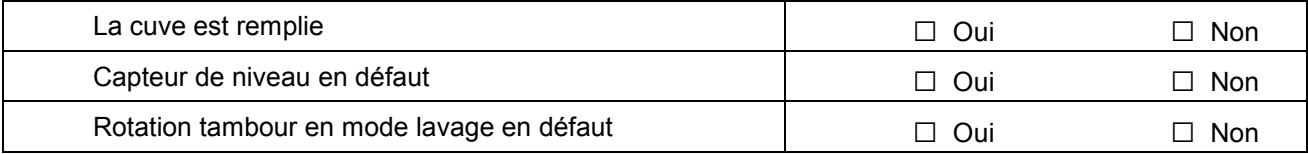

#### **Ces premiers éléments ne permettent pas de déterminer la nature de la panne.**

### **Question 3.6.9**

*Vous décidez de contrôler le fonctionnement du moteur de lavage.*

Le moteur d'entrainement du tambour est un Moteur Universel. Vous procédez à un contrôle à l'ohmmètre *des différents éléments du moteur.*

Indiquer les valeurs attendues puis, en fonction des valeurs mesurées, préciser si l'élément est en défaut ou pas.

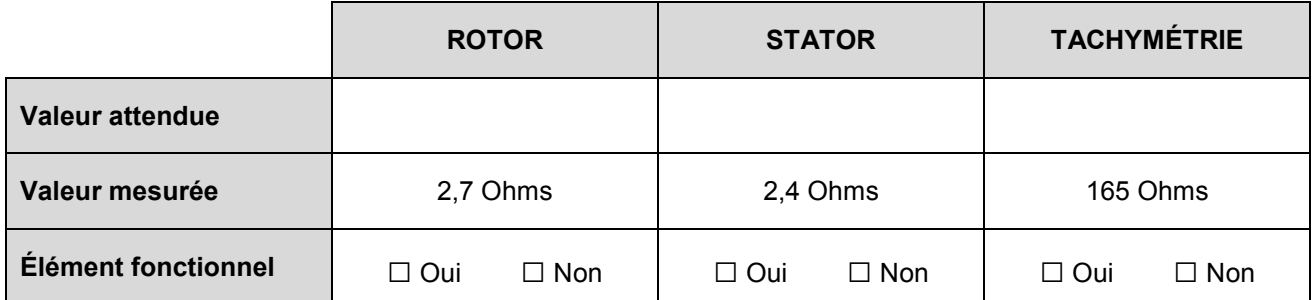

### **Question 3.6.10**

*Après avoir rebranché le moteur, vous réalisez 2 nouveaux tests dynamiques d'essorage, l'un avec le lavelinge en charge (4,5kg de linge), l'autre avec le lave-linge à vide. Vous obtenez les résultats ci-dessous :* 

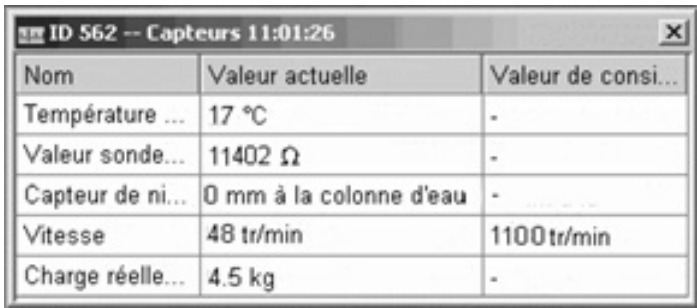

#### *Lave-linge en charge :*

#### *Lave-linge à vide :*

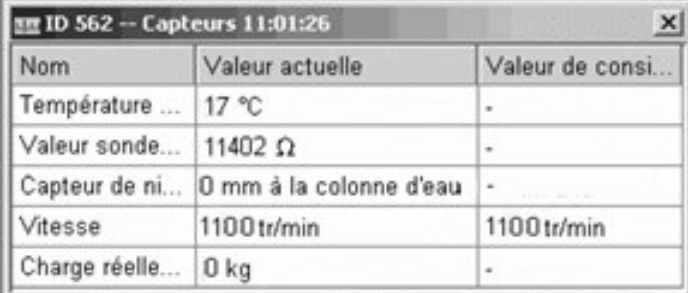

Compléter le tableau suivant en vous aidant des informations fournies par les capteurs.

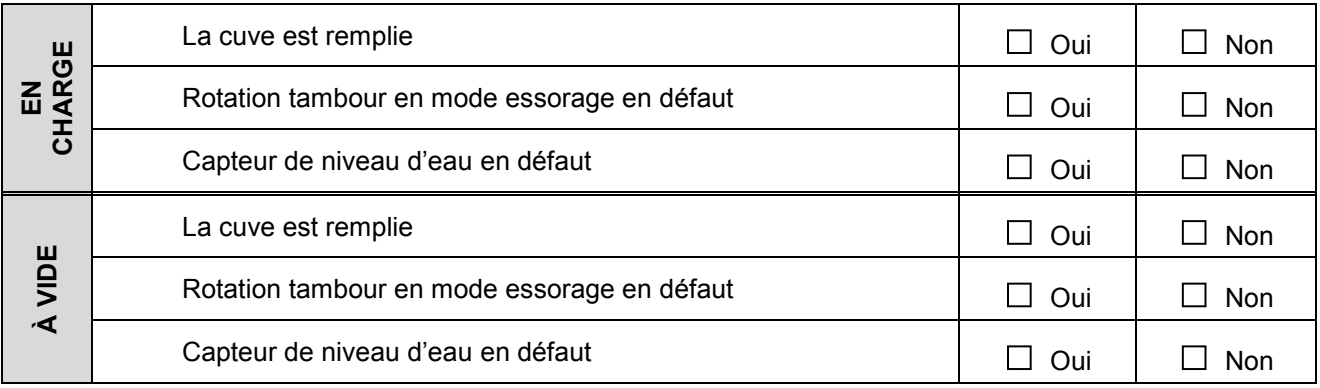

#### **Question 3.6.11**

Déduire l'élément défectueux en vous appuyant sur l'analyse des tableaux des questions 3.6.9 et 3.6.10.

### **Question 3.6.12**

Indiquer son numéro de repère sur le schéma éclaté du moteur et sa référence.

**Repère : Référence :** 

#### **Question 3.6.13**

Indiquer quel conseil (relatif à la panne rencontrée) vous aller pouvoir donner au client après remise en état et test de conformité du lave-linge.

#### **Question 3.6.14**

Renseigner les codes IRIS BLANC qui correspondent à l'intervention que vous venez d'effectuer (Voir ANNEXE N°26).

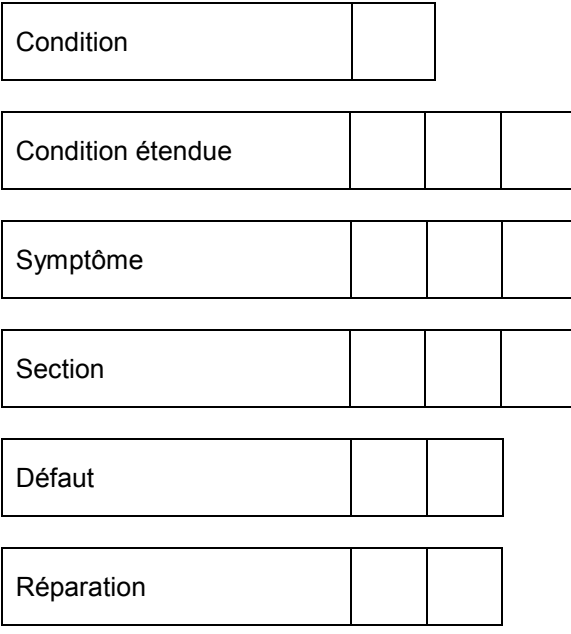

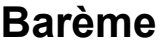

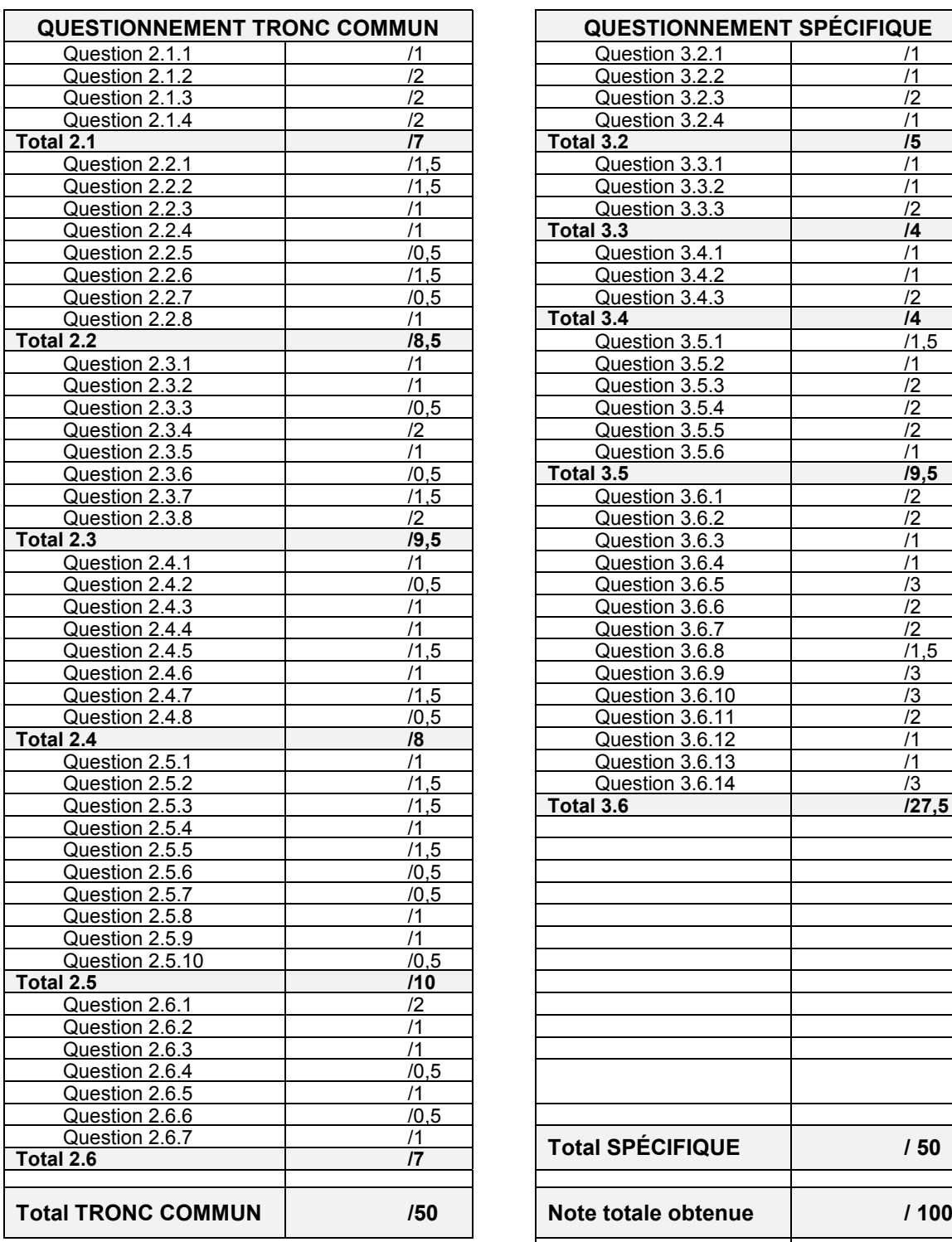

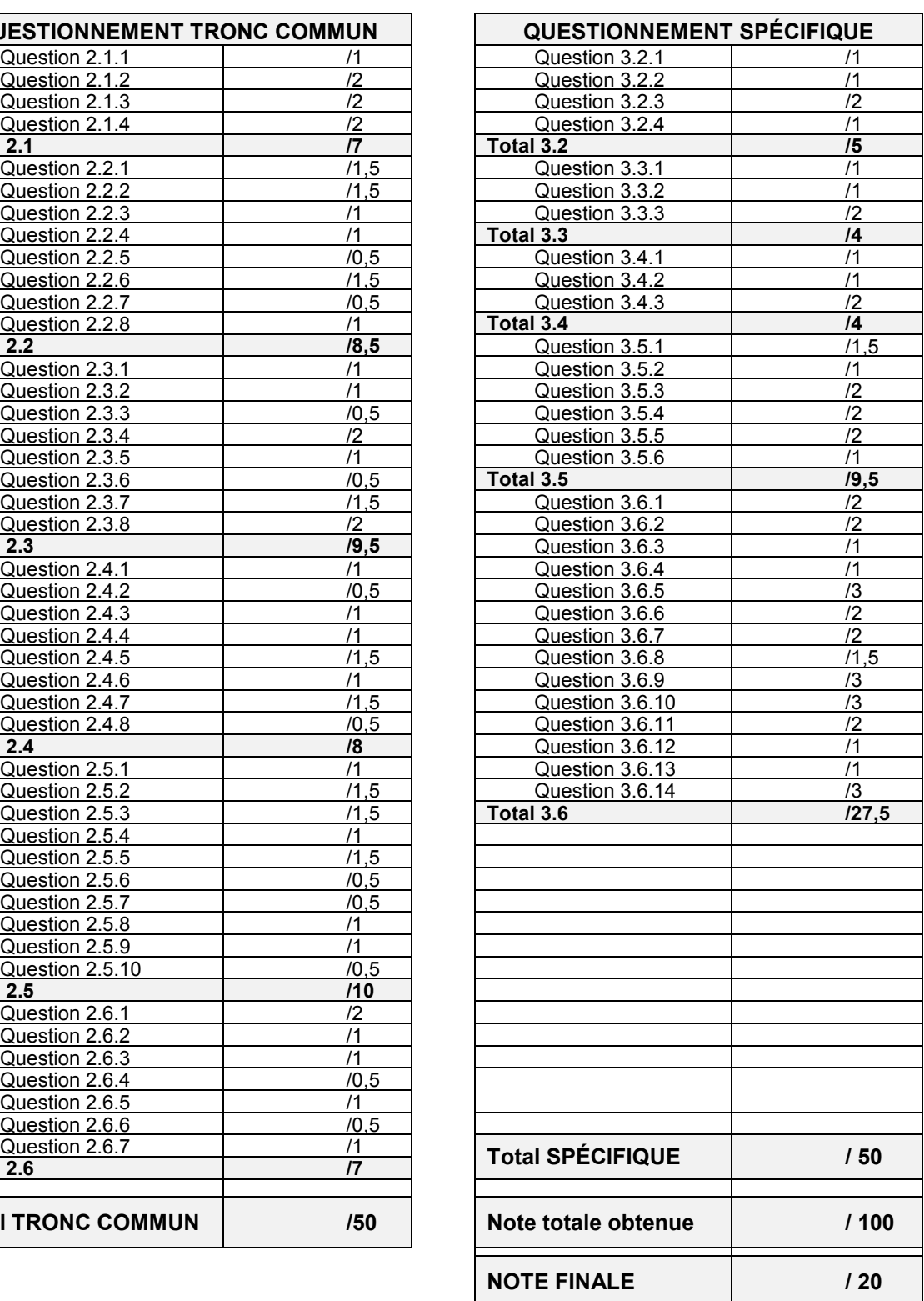